# Asymptote: The Vector Graphics Language

John Bowman and Andy Hammerlindl

#### Department of Mathematical and Statistical Sciences University of Alberta

Collaborators: Orest Shardt, Michail Vidiassov

June 30, 2010

#### https://asymptote.sourceforge.io/intro.pdf

## History

- 1979:  $T_FX$  and METAFONT (Knuth)
- 1986: 2D Bézier control point selection (Hobby)
- 1989: MetaPost (Hobby)
- 2004: Asymptote
	- 2004: initial public release (Hammerlindl, Bowman, & Prince)
	- $-2005:$  3D Bézier control point selection (Bowman)
	- 2008: 3D interactive T<sub>E</sub>X within PDF files (Shardt & Bowman)
	- 2009: 3D billboard labels that always face camera (Bowman)
	- 2010: 3D PDF enhancements (Vidiassov & Bowman)

## Statistics (as of June, 2010)

- Runs under Linux/UNIX, Mac OS X, Microsoft Windows.
- 4000 downloads/month from primary asymptote.sourceforge.io site alone.
- $\bullet\,80$ 000 lines of low-level C++ code.
- 36 000 lines of high-level Asymptote code.

## Vector Graphics

•Raster graphics assign colors to a grid of pixels.

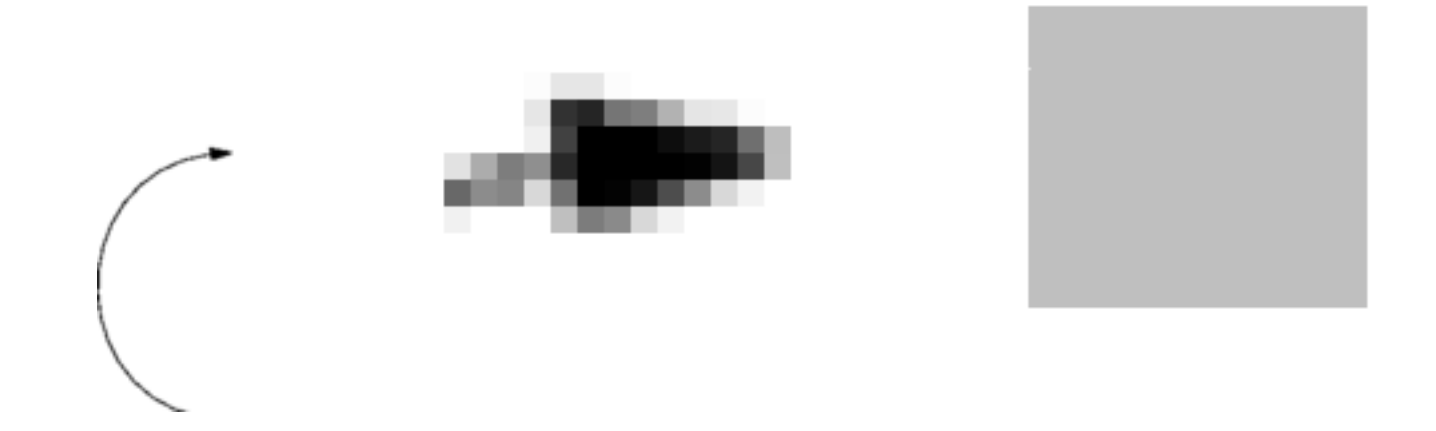

•Vector graphics are graphics which still maintain their look when inspected at arbitrarily small scales.

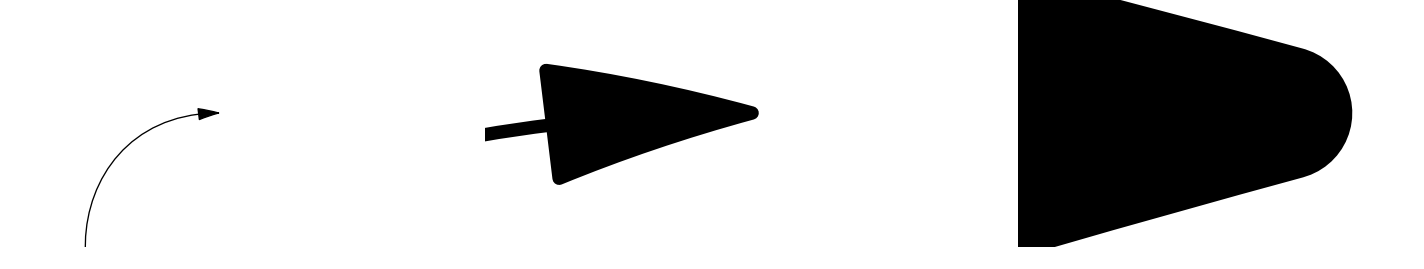

#### Cartesian Coordinates

•Asymptote's graphical capabilities are based on four primitive commands: draw, label, fill, clip [BH08]

 $draw((0,0)--(100,100));$ 

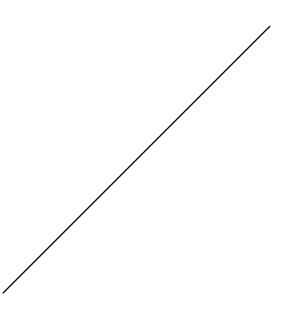

- units are PostScript big points (1 bp =  $1/72$  inch)
- $\bullet$  -- means join the points with a linear segment to create a *path*

• *cyclic* path:

draw( $(0,0)-$ -(100,0)--(100,100)--(0,100)--cycle);

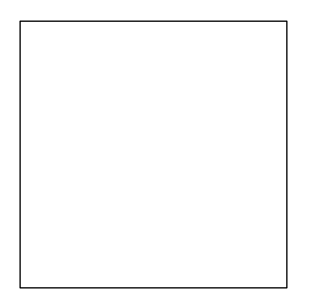

## Scaling to a Given Size

- PostScript units are often inconvenient.
- Instead, scale user coordinates to a specified final size: size(3cm); draw( $(0,0)$  --(1,0) --(1,1) --(0,1) --cycle);

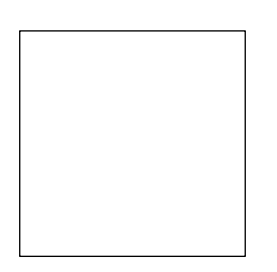

• One can also specify the size in cm:

```
size(3cm,3cm);
draw(unitsquare);
```
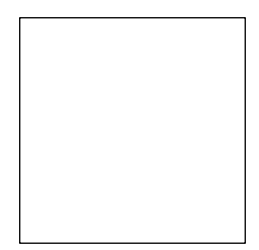

## Labels

• Adding and aligning LATEX labels is easy:

```
size(6cm);
draw(unitsquare);
label("$A$",(0,0),SW);
label("$B$",(1,0),SE);
label("$C$",(1,1),NE);
label("$D$",(0,1),NW);
```
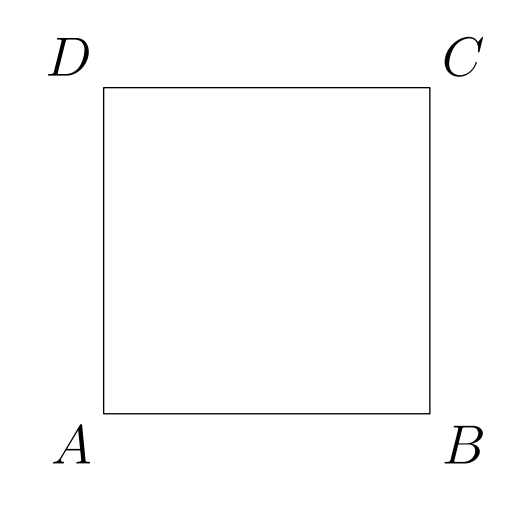

#### 2D Bézier Splines

•Using .. instead of -- specifies a B´ezier cubic spline: draw(z0 .. controls c0 and c1 .. z1, blue);

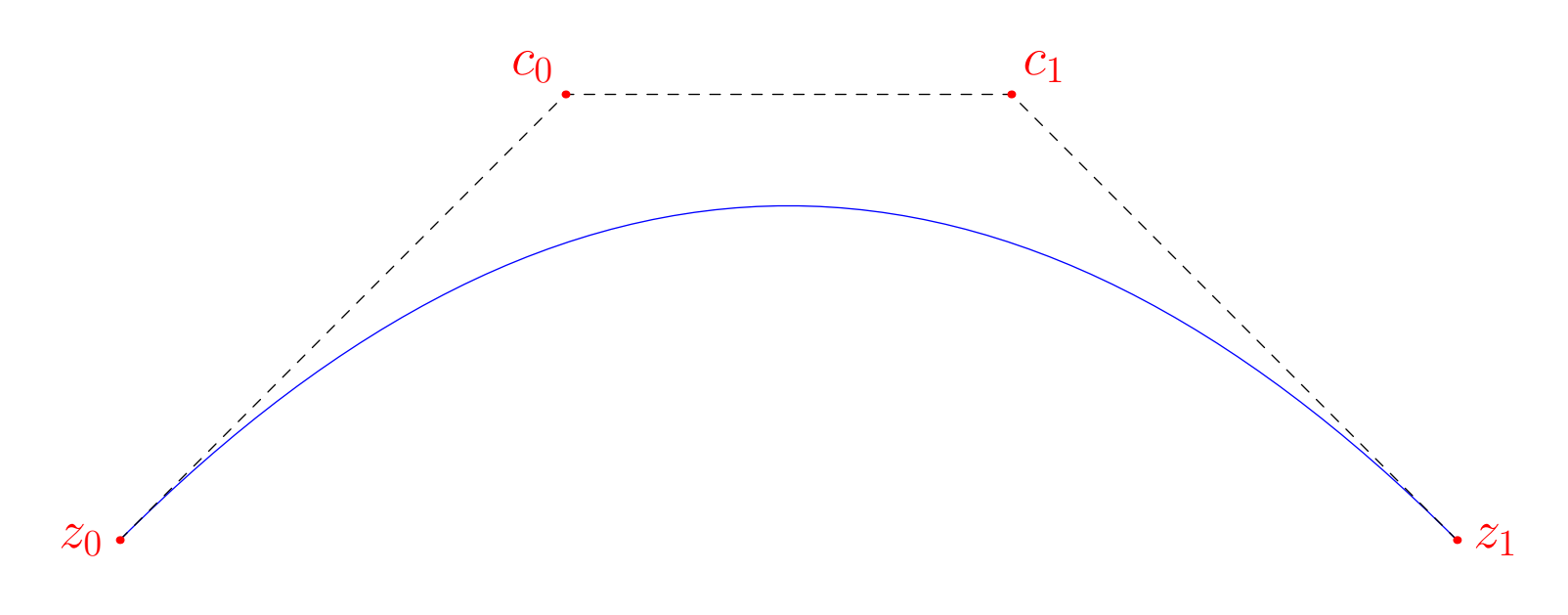

 $(1-t)^3z_0 + 3t(1-t)^2c_0 + 3t^2(1-t)c_1 + t^3z_1, \qquad t \in [0,1].$ 

## Smooth Paths

•Asymptote can choose control points for you, using the algorithms of Hobby and Knuth [Hob86, Knu86]:

```
pair[] z=\{(0,0), (0,1), (2,1), (2,0), (1,0)\};
```

```
draw(z[0]..z[1]..z[2]..z[3]..z[4]..cycle,grey+linewidth(5));
```

```
dot(z,linewidth(7));
```
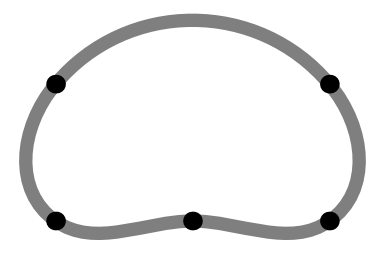

• First, linear equations involving the curvature are solved to find the direction through each knot. Then, control points along those directions are chosen:

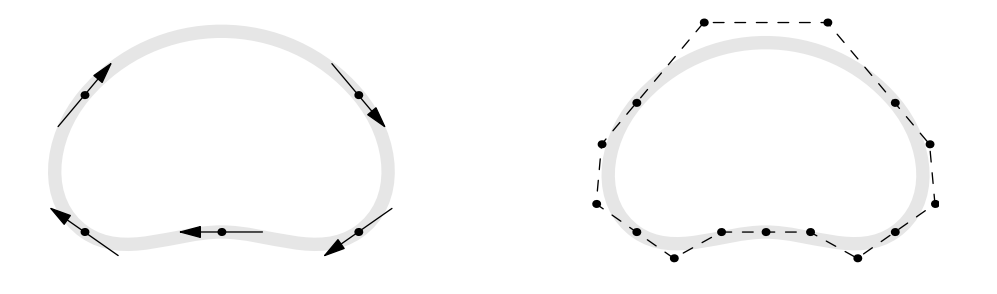

## Filling

• The fill primitive to fill the inside of a path:

```
path star;
for(int i=0; i < 5; ++i)
  star=star--dir(90+144i);
star=star--cycle;
```

```
fill(star,orange+zerowinding);
draw(star,linewidth(3));
```
fill(shift(2,0)\*star,blue+evenodd); draw(shift(2,0)\*star,linewidth(3));

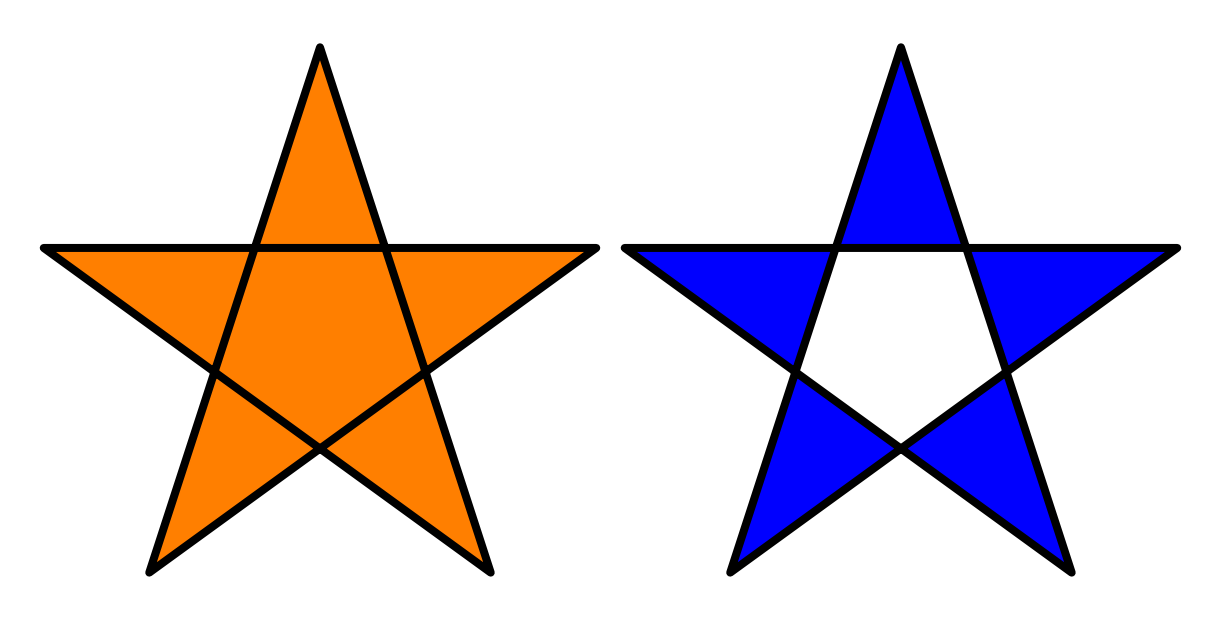

## Filling

 $\bullet$  Use a list of paths to fill a region with holes:

path[] p={scale(2)\*unitcircle, reverse(unitcircle)}; fill(p,green+zerowinding);

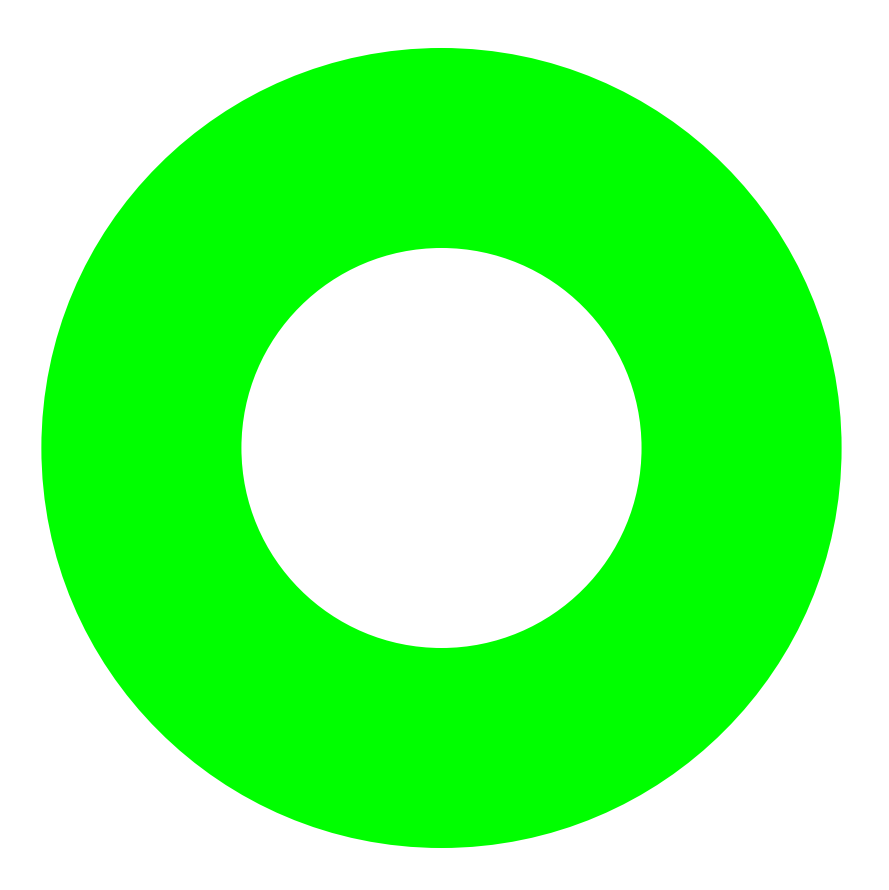

# Clipping

• Pictures can be clipped to a path:

fill(star,orange+zerowinding); clip(scale(0.7)\*unitcircle); draw(scale(0.7)\*unitcircle);

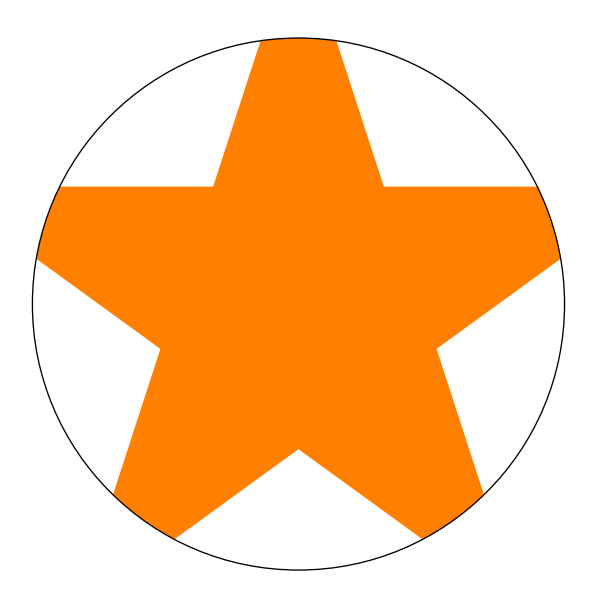

## Affine Transforms

• Affine transformations: shifts, rotations, reflections, and scalings can be applied to pairs, paths, pens, strings, and even whole pictures:

```
fill(P,blue);
fill(shift(2,0)*reflect((0,0),(0,1))*P, red);fill(shift(4,0)*rotate(30)*P, yellow);
fill(shift(6,0)*yscale(0.7)*xscale(2)*P, green);
```
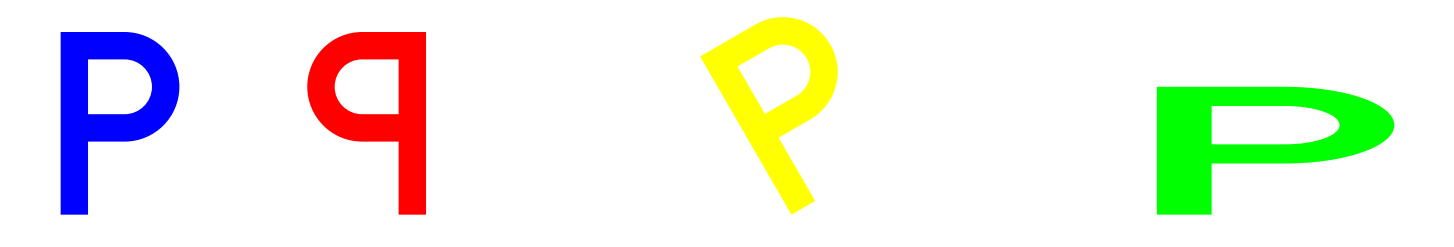

#### C++/Java-like Programming Syntax

```
// Declaration: Declare x to be real:
real x;
```

```
// Assignment: Assign x the value 1.
x=1.0;
```

```
// Conditional: Test if x equals 1 or not.
if(x == 1.0) {
 write("x equals 1.0");
} else {
 write("x is not equal to 1.0");
}
// Loop: iterate 10 times
for(int i=0; i < 10; ++i) {
 write(i);
}
```
## Modules

• There are modules for Feynman diagrams,

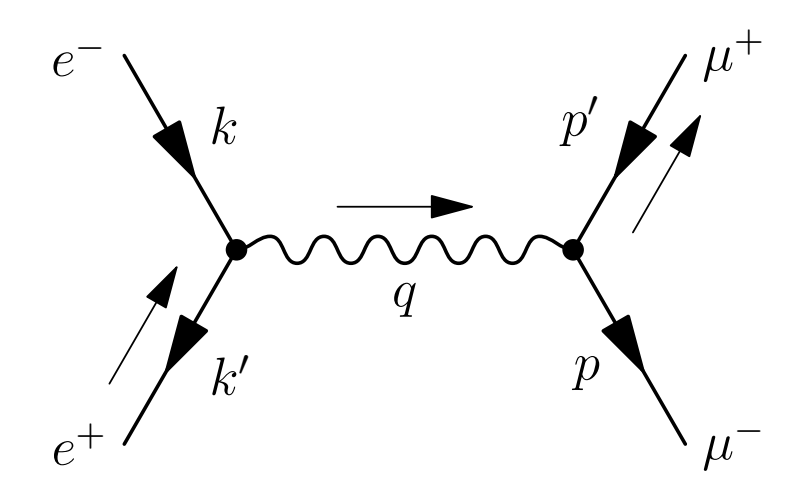

data structures,

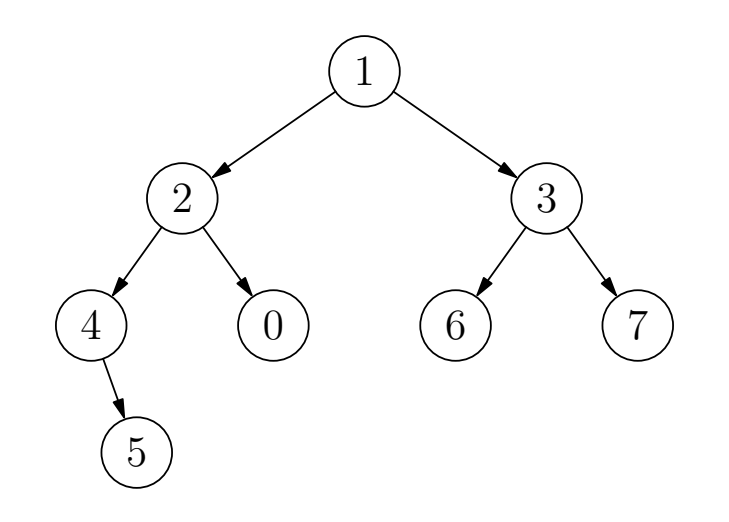

algebraic knot theory:

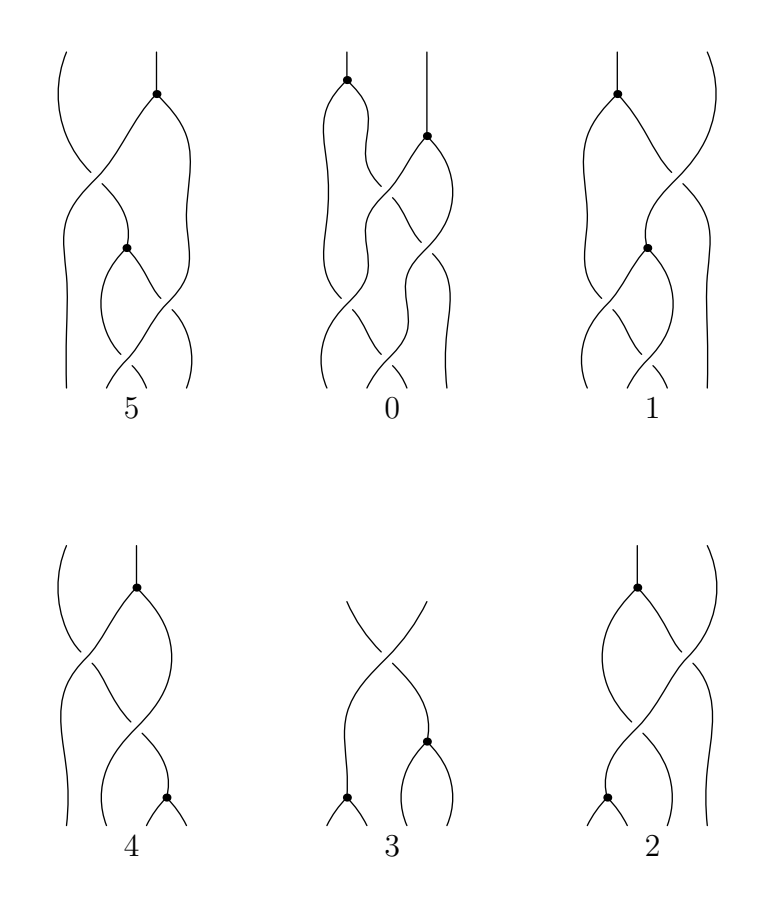

$$
\Phi\Phi(x_1, x_2, x_3, x_4, x_5) = \rho_{4b}(x_1 + x_4, x_2, x_3, x_5) + \rho_{4b}(x_1, x_2, x_3, x_4) \n+ \rho_{4a}(x_1, x_2 + x_3, x_4, x_5) - \rho_{4b}(x_1, x_2, x_3, x_4 + x_5) \n- \rho_{4a}(x_1 + x_2, x_3, x_4, x_5) - \rho_{4a}(x_1, x_2, x_4, x_5).
$$

#### Textbook Graph

```
import graph;
size(150,0);
real f(real x) {return exp(x);}
pair F(real x) {return (x, f(x));}
draw(graph(f,-4,2,operator ..),red);
xaxis("$x$");
yaxis("$y$",0);
labely(1,E);
label("$e^x$",F(1),SE);
                                                       \mathcal{Y}1
                                                             e^x
```
 $\mathcal{X}$ 

#### Scientific Graph

```
import graph;
size(250,200,IgnoreAspect);
real Sin(real t) \{return sin(2pi*t);\}real Cos(real t) {return cos(2pi*t);}
draw(graph(Sin, 0, 1), red, "\sin(2\pi x)$");
draw(graph(Cos, 0, 1), blue, "$(cos(2\pi x)$;
xaxis("$x$",BottomTop,LeftTicks);
yaxis("$y$",LeftRight,RightTicks(trailingzero));
label("LABEL",point(0),UnFill(1mm));
```
attach(legend(),truepoint(E),20E,UnFill);

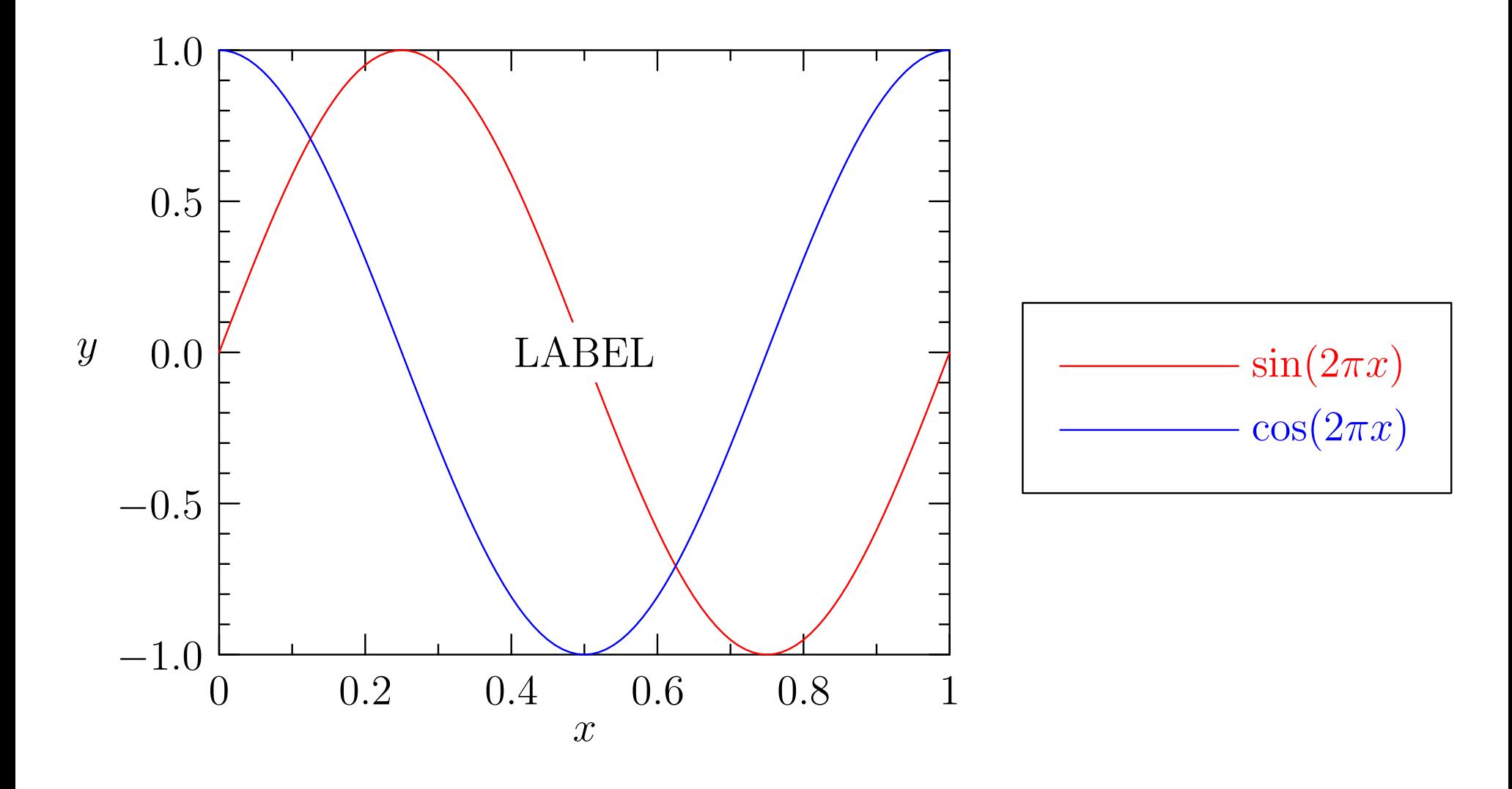

### Data Graph

```
import graph;
size(200,150,IgnoreAspect);
real [] x = \{0, 1, 2, 3\};real [] y=x^2;
draw(graph(x,y),red);
xaxis("$x$",BottomTop,LeftTicks);
yaxis("$y$",LeftRight,
      RightTicks(Label(fontsize(8pt)),new real[]\{0,4,9\}));
```
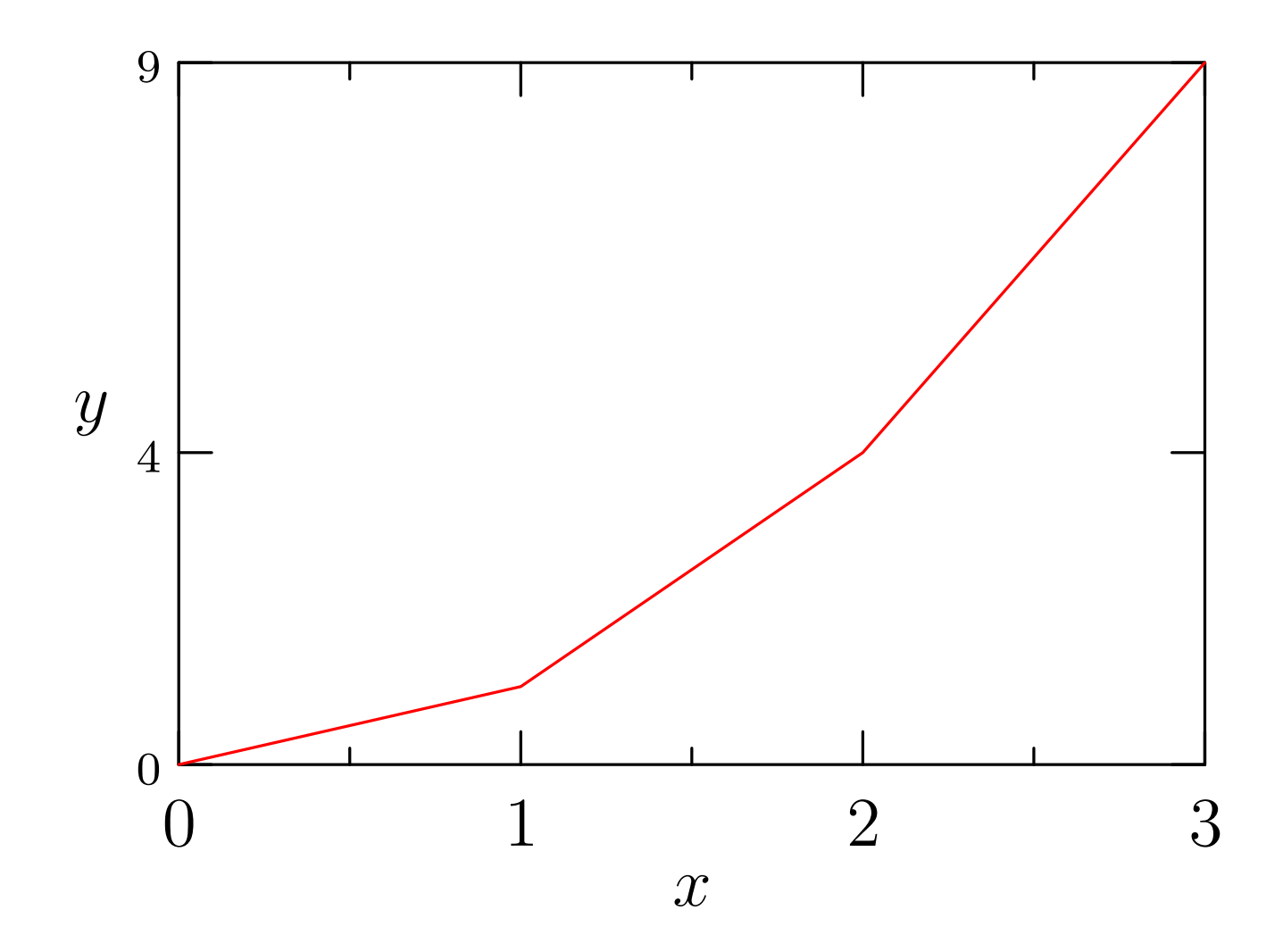

### Imported Data Graph

```
import graph;
size(200,150,IgnoreAspect);
file in=input("filegraph.dat").line();
real[]] a=in;
a=transpose(a);
real[] x=a[0];
real[] y=a[1];
draw(graph(x,y),red);
xaxis("$x$",BottomTop,LeftTicks);
yaxis("$y$",LeftRight,RightTicks);
```
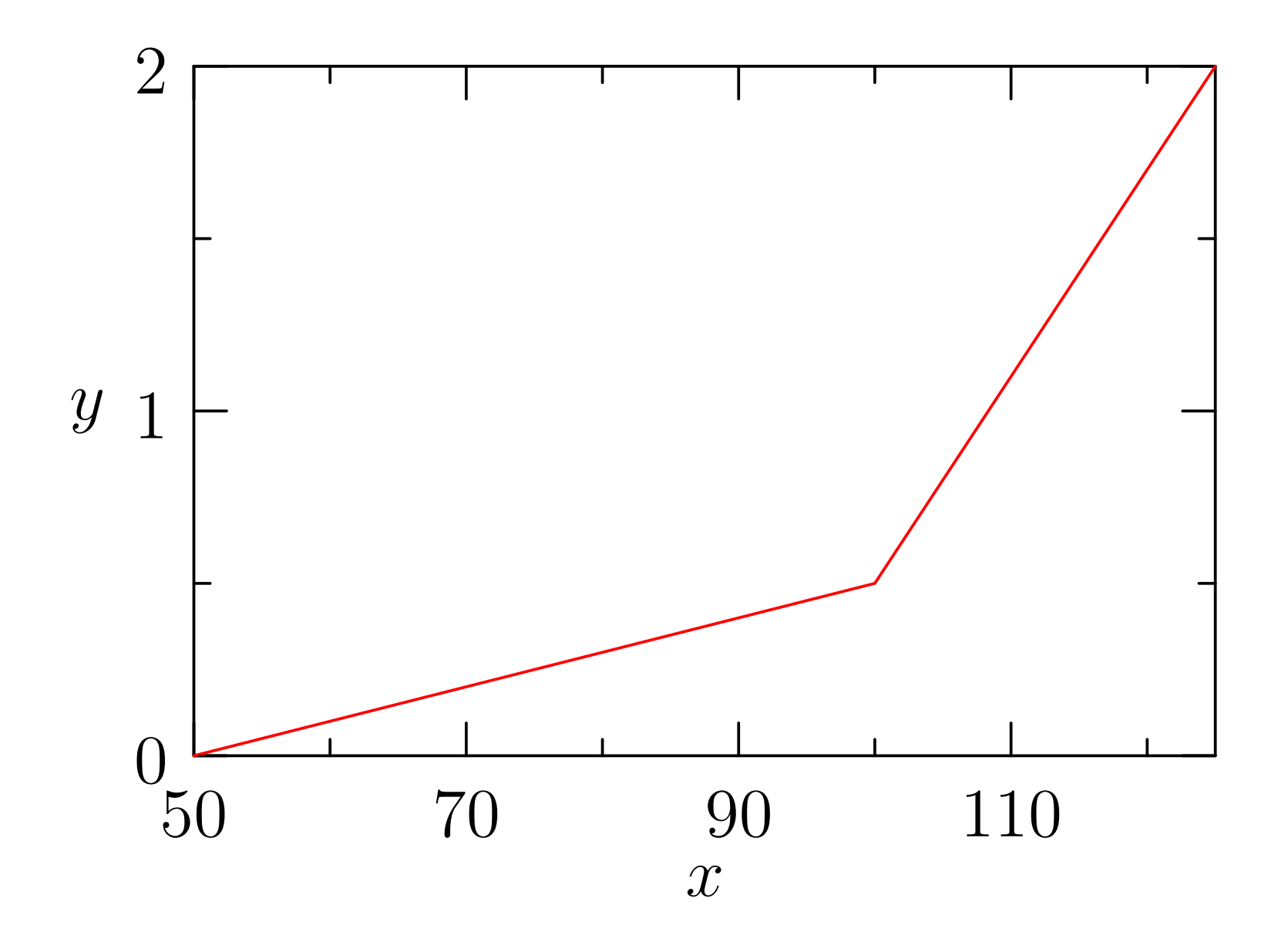

## Logarithmic Graph

import graph;

size(200,200,IgnoreAspect);

```
real f(real t) {return 1/t; }
```
scale(Log,Log);

```
draw(graph(f,0.1,10));
```

```
//limits((1,0.1),(10,0.5),Crop);
```

```
dot(Label("(3,5)",align=S),Scale((3,5)));
```

```
xaxis("$x$",BottomTop,LeftTicks);
yaxis("$y$",LeftRight,RightTicks);
```
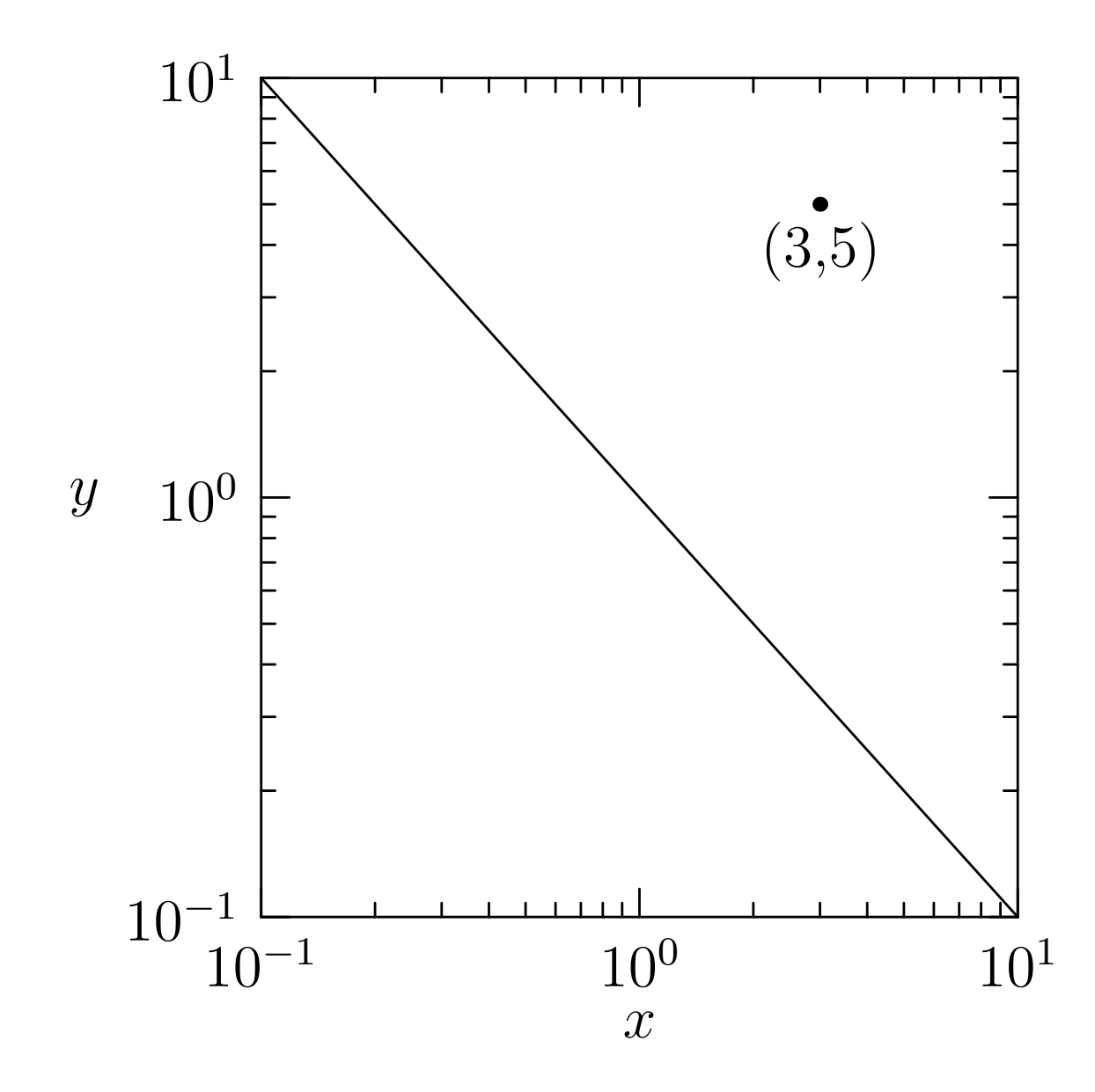

#### Secondary Axis

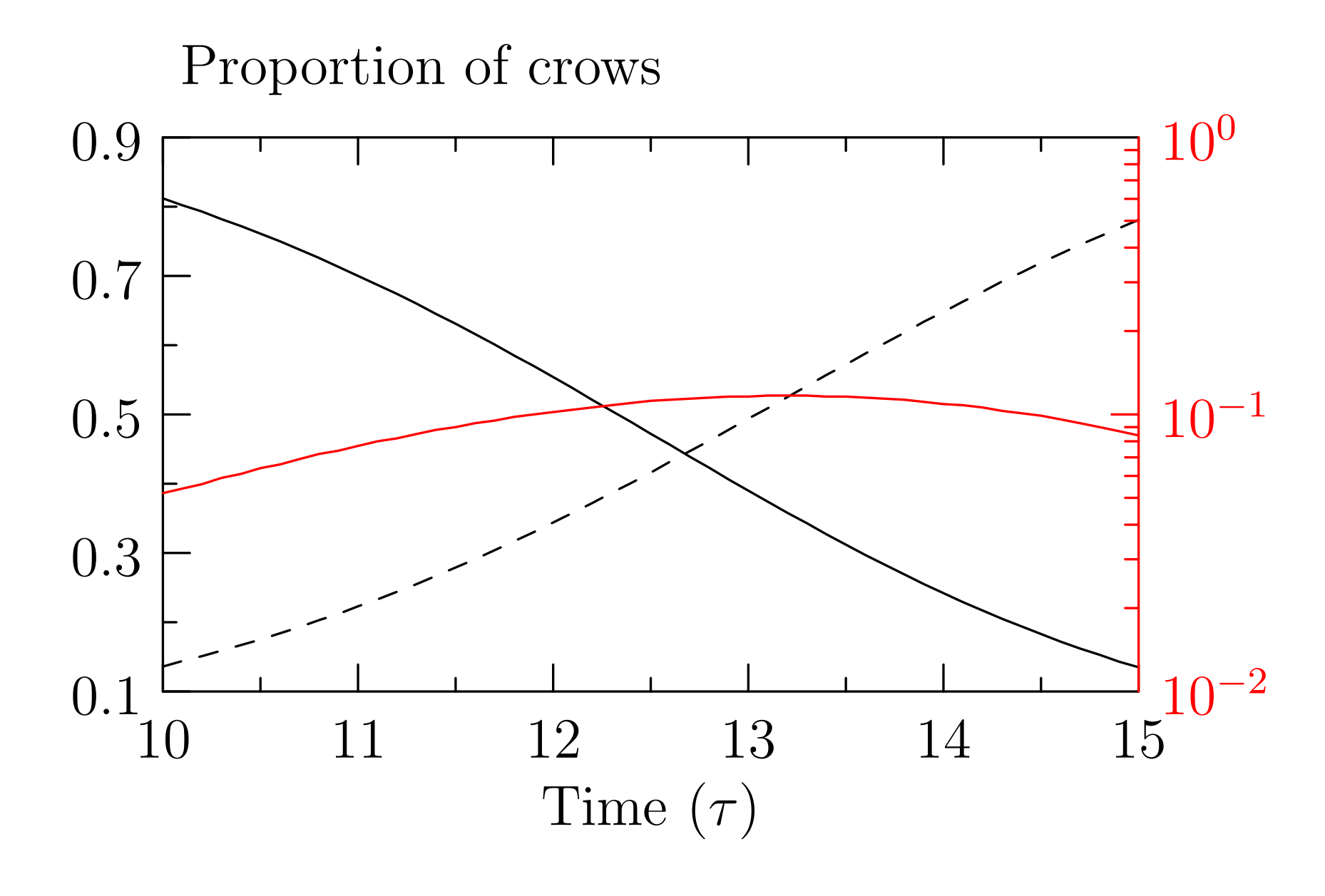

#### Images and Contours

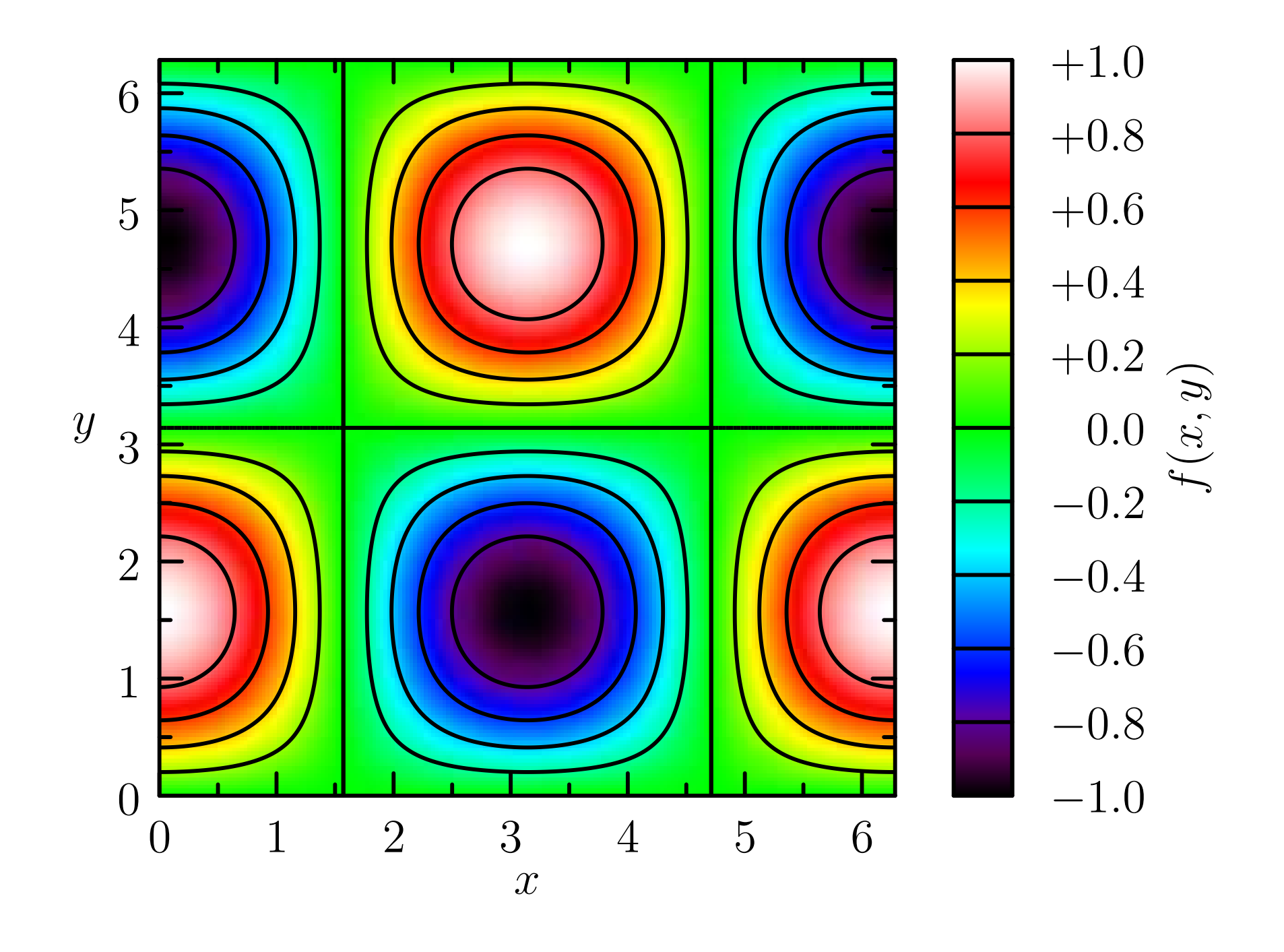

#### Multiple Graphs

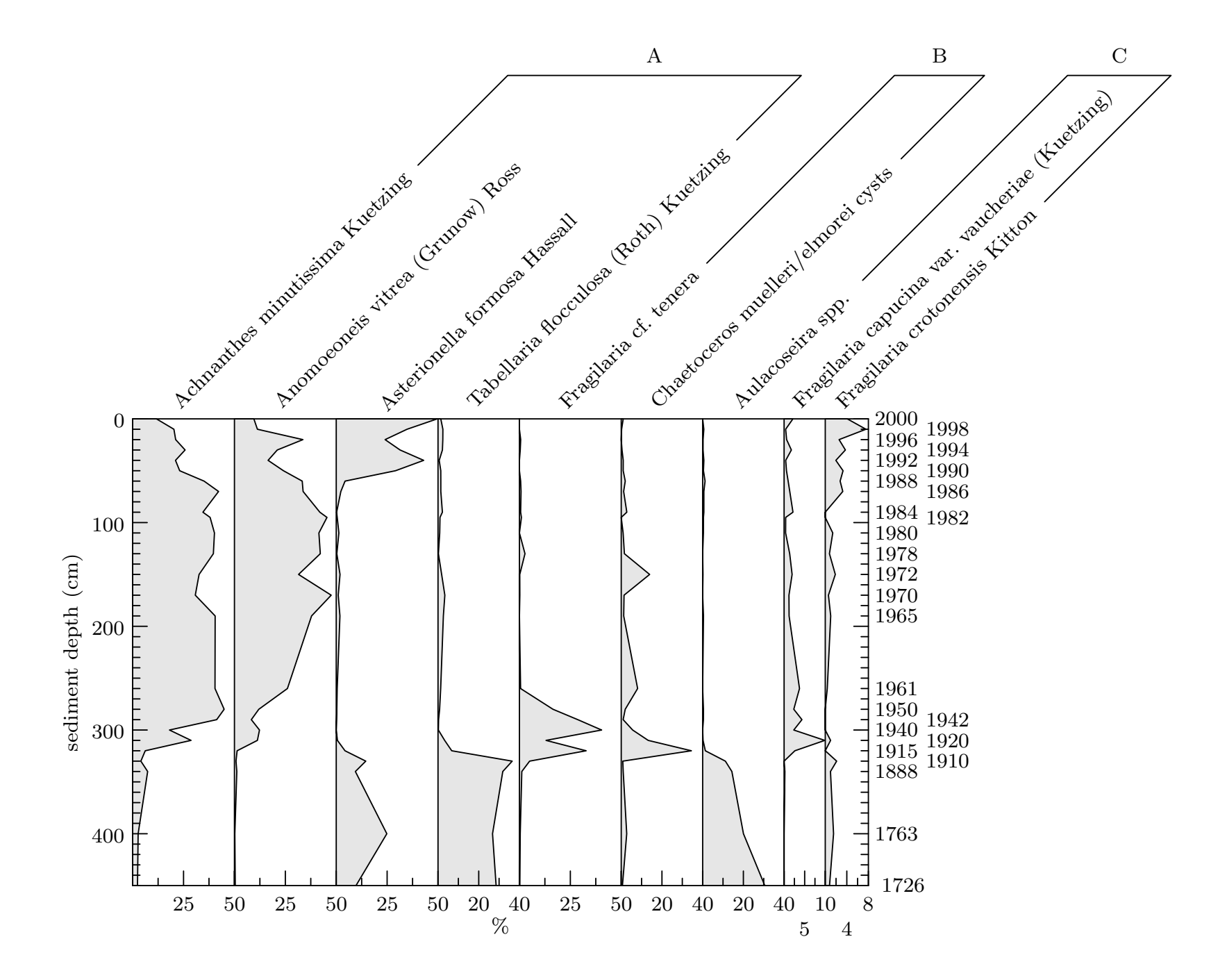

## Hobby's 2D Direction Algorithm

•A tridiagonal system of linear equations is solved to determine any unspecified directions  $\phi_k$  and  $\theta_k$  through each knot  $z_k$ :

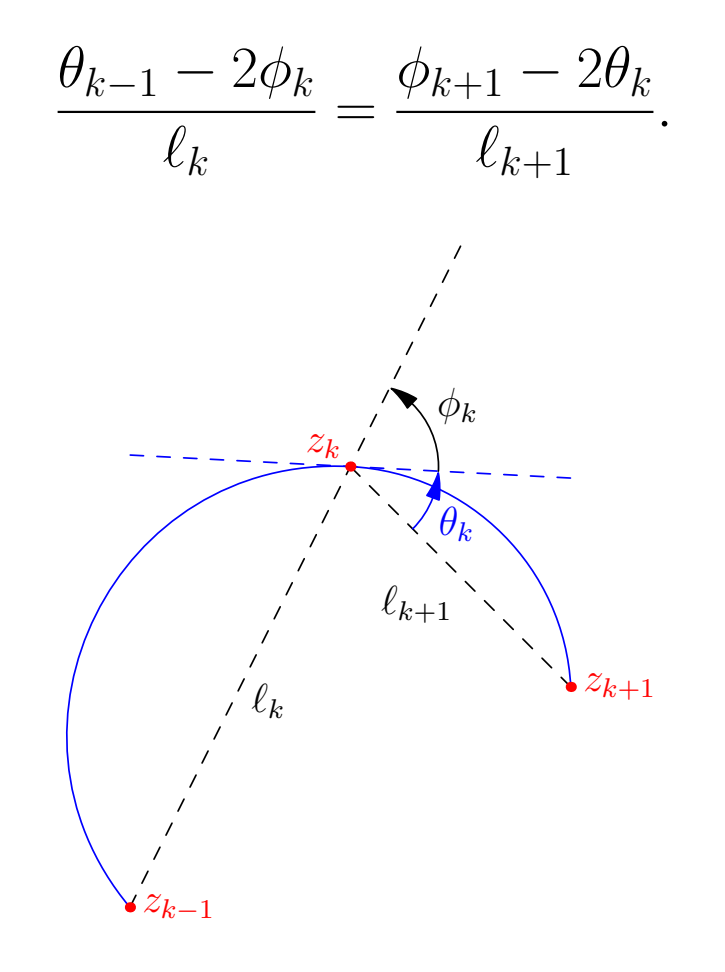

• The resulting shape may be adjusted by modifying optional *tension* parameters and *curl* boundary conditions.

### Hobby's 2D Control Point Algorithm

• Having prescribed outgoing and incoming path directions  $e^{i\theta}$  at node  $z_0$  and  $e^{i\phi}$  at node  $z_1$  relative to the vector  $z_1 - z_0$ , the control points are determined as:

$$
u = z_0 + e^{i\theta}(z_1 - z_0)f(\theta, -\phi),
$$
  
\n
$$
v = z_1 - e^{i\phi}(z_1 - z_0)f(-\phi, \theta),
$$

where the relative distance function  $f(\theta, \phi)$  is given by Hobby [1986].

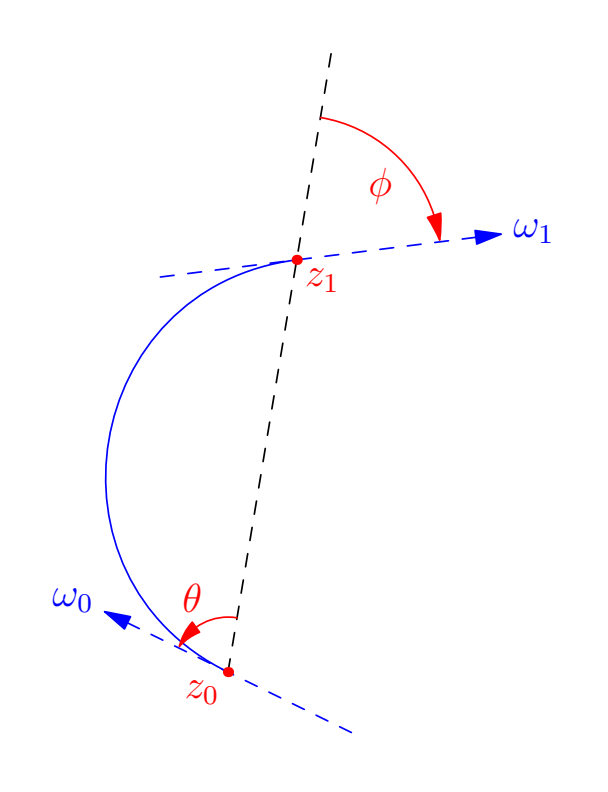

#### Bézier Curves in 3D

•Apply an affine transformation

$$
x_i' = A_{ij}x_j + C_i
$$

to a Bézier curve:

$$
x(t) = \sum_{k=0}^{3} B_k(t) P_k, \qquad t \in [0, 1].
$$

 $\bullet$  The resulting curve is also a Bézier curve:

$$
x'_{i}(t) = \sum_{k=0} B_{k}(t)A_{ij}(P_{k})_{j} + C_{i}
$$
  
= 
$$
\sum_{k=0}^{3} B_{k}(t)P'_{k},
$$
  
where  $P'_{k}$  is the transformed  $k$ <sup>th</sup> control point, noting  $\sum_{k=0}^{3} B_{k}(t) = 1$ .

## 3D Generalization of Direction Algorithm

- Must reduce to 2D algorithm in planar case.
- Determine directions by applying Hobby's algorithm in the plane containing  $z_{k-1}$ ,  $z_k$ ,  $z_{k+1}$ .
- The only ambiguity that can arise is the overall sign of the angles, which relates to viewing each 2D plane from opposing normal directions.
- •A reference vector based on the mean unit normal of successive segments can be used to resolve such ambiguities [Bow07, BS09]

#### 3D Control Point Algorithm

• Express Hobby's algorithm in terms of the absolute directions  $\omega_0$ and  $\omega_1$ :

$$
u = z_0 + \omega_0 |z_1 - z_0| f(\theta, -\phi),
$$
  

$$
v = z_1 - \omega_1 |z_1 - z_0| f(-\phi, \theta),
$$

interpreting  $\theta$  and  $\phi$  as the angle between the corresponding path direction vector and  $z_1 - z_0$ .

• Here there is an unambiguous reference vector for determining the relative sign of the angles  $\phi$  and  $\theta$ . 34

#### Interactive 3D Saddle

 $\bullet$  A unit circle in the  $X-Y$  plane may be constructed with:  $(1,0,0)$ .. $(0,1,0)$ .. $(-1,0,0)$ .. $(0,-1,0)$ ..cycle:

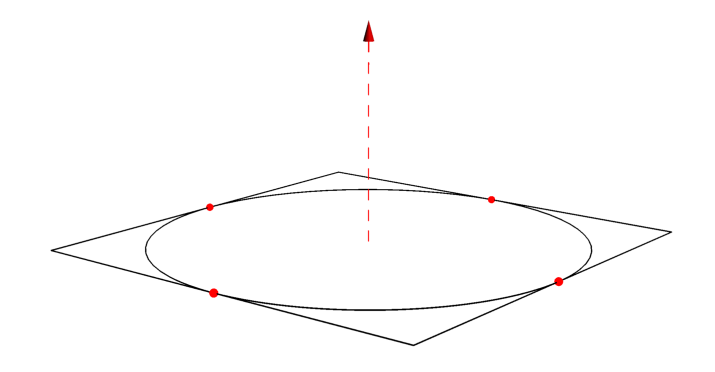

and then distorted into the saddle  $(1,0,0)$ .. $(0,1,1)$ .. $(-1,0,0)$ .. $(0,-1,1)$ ..cycle:

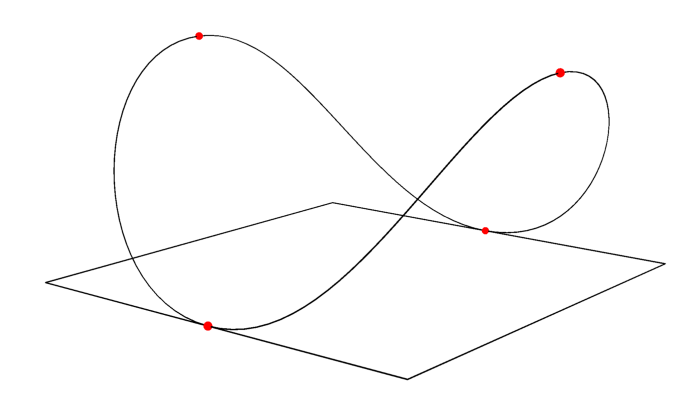

### Lifting TeX to 3D

• Glyphs are first split into simply connected regions and then decomposed into planar Bézier surface patches [BS09, SB12]:

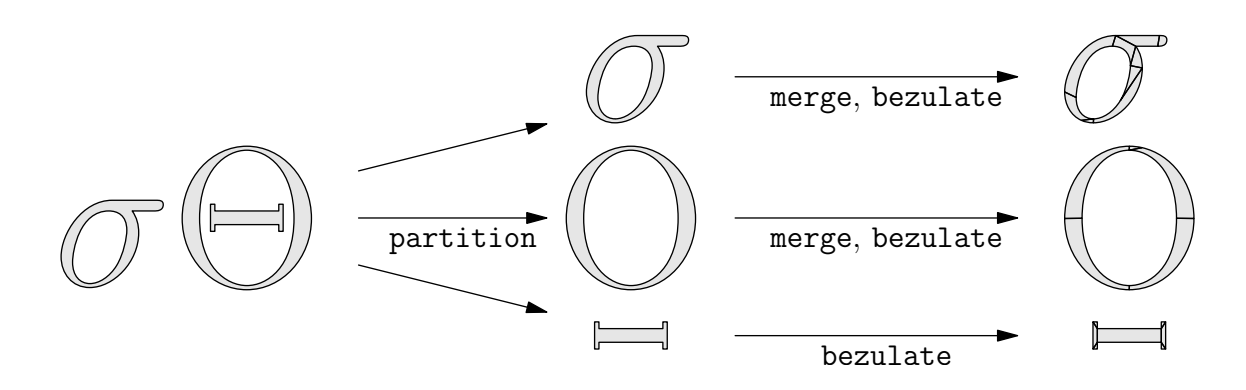

## Label Manipulation

• They can then be extruded and/or arbitrarily transformed:

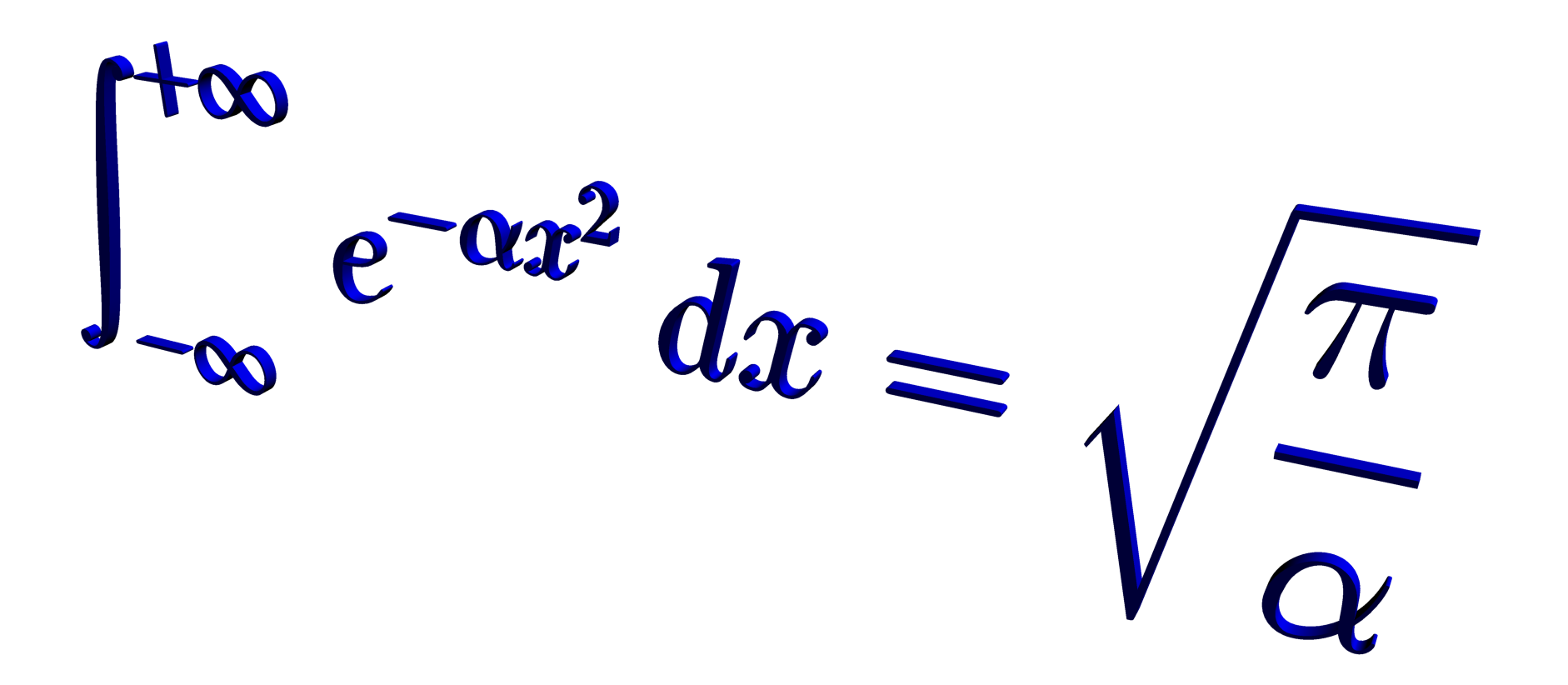

### Billboard Labels

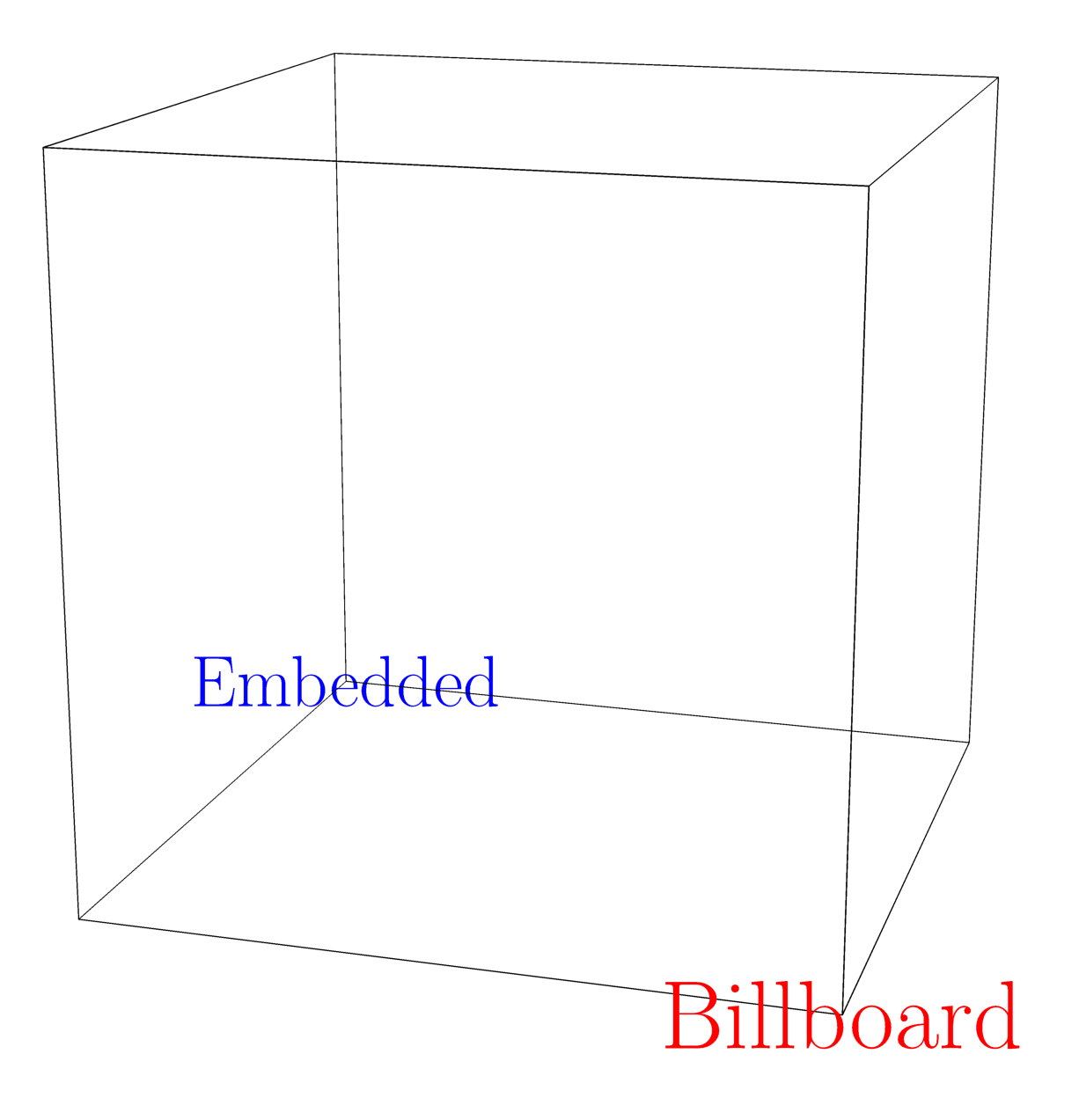

## Smooth 3D surfaces

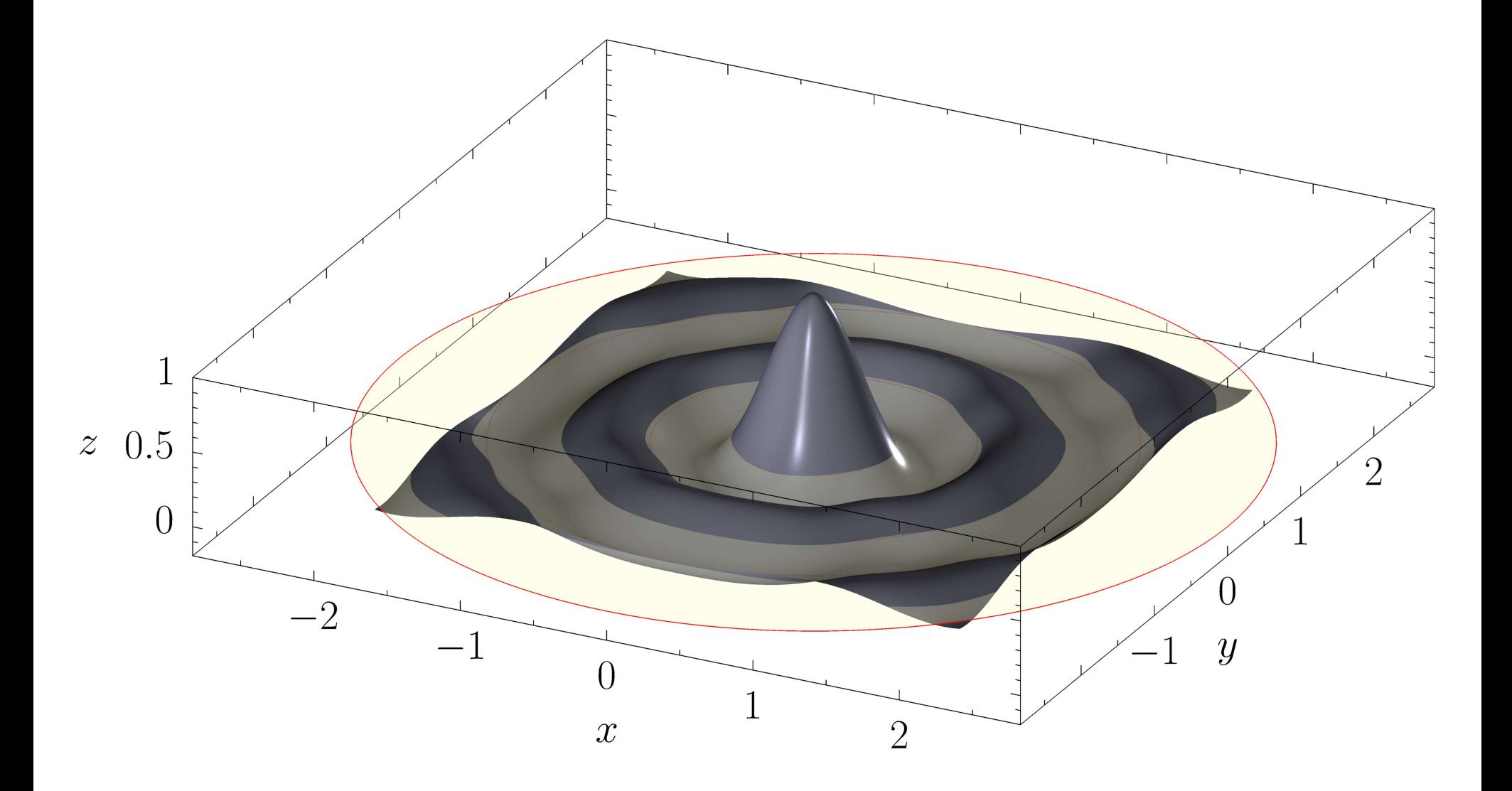

## Curved 3D Arrows

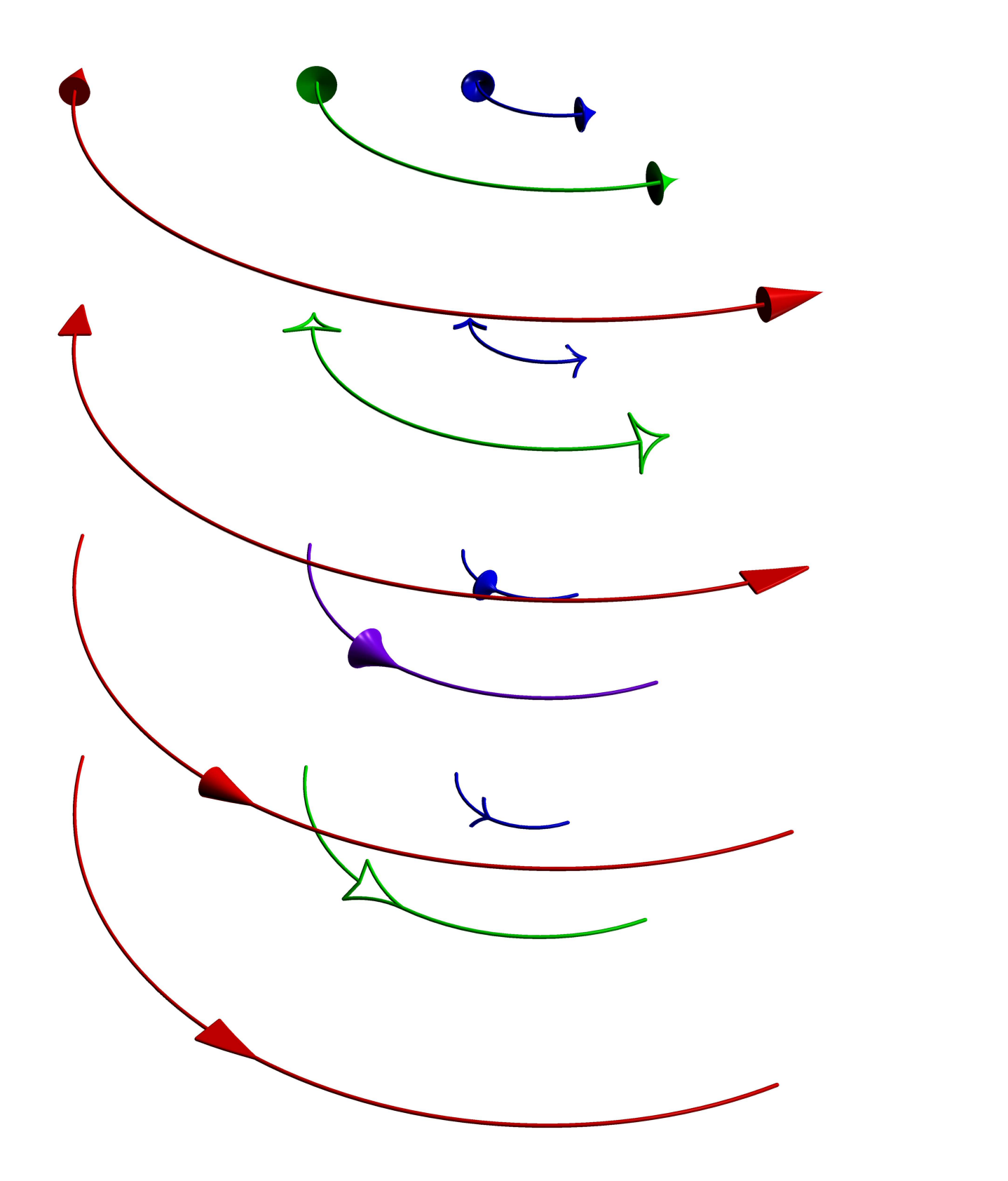

#### Slide Presentations

- •Asymptote has a module for preparing slides.
- It even supports embedded high-resolution PDF movies.

```
title("Slide Presentations");
item("Asymptote has a module for preparing slides.");
item("It even supports embedded high-resolution PDF movies.");
  . . .
```
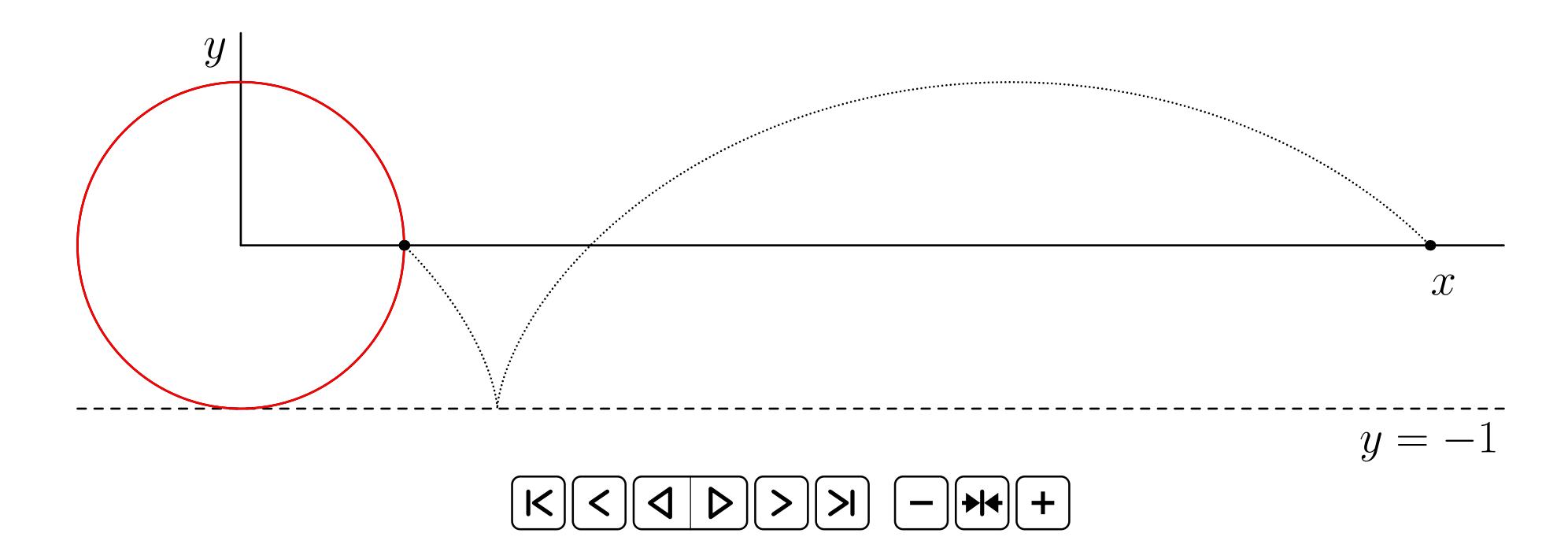

## Automatic Sizing

• Figures can be specified in user coordinates, then automatically scaled to the desired final size.

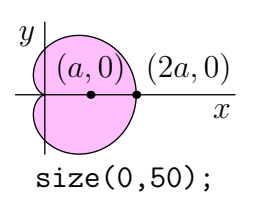

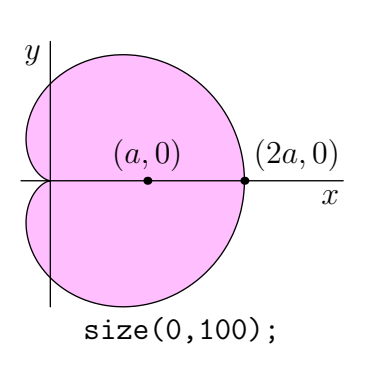

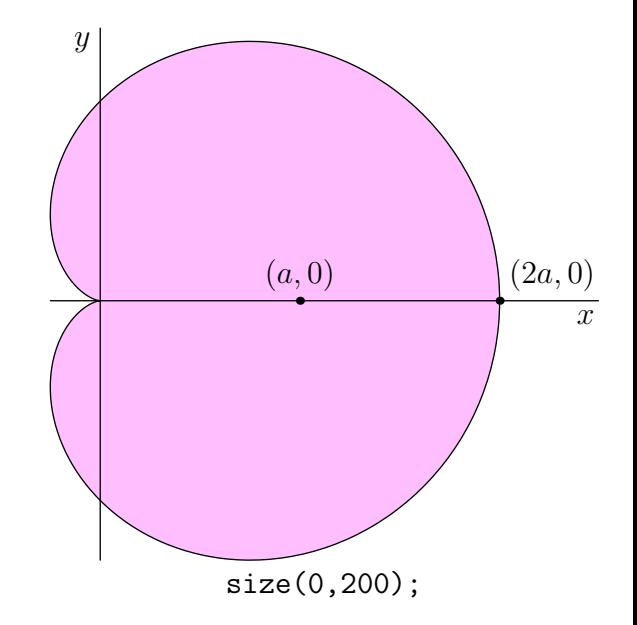

## Deferred Drawing

- We can't draw a graphical object until we know the scaling factors for the user coordinates.
- Instead, store a function that, given the scaling information, draws the scaled object.

```
void draw(picture pic=currentpicture, path g, pen p=currentpen) {
 pic.add(new void(frame f, transform t) {
      draw(f,t*g,p);
    });
 pic.addPoint(min(g),min(p));
 pic.addPoint(max(g),max(p));
}
```
## Coordinates

• Store bounding box information as the sum of user and true-size coordinates:

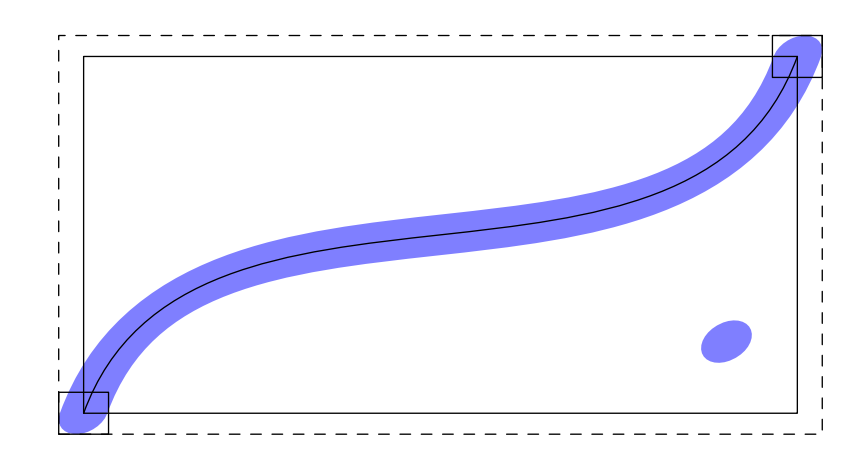

pic.addPoint(min(g),min(p)); pic.addPoint(max(g),max(p));

• Filling ignores the pen width:

```
pic.addPoint(min(g),(0,0));
pic.addPoint(max(g),(0,0));
```
 $\bullet$  Communicate with IATEX  $via$  a pipe to determine label sizes:

$$
E=mc^2
$$

### Sizing

- When scaling the final figure to a given size  $S$ , we first need to determine a scaling factor  $a > 0$  and a shift b so that all of the coordinates when transformed will lie in the interval  $[0, S]$ .
- That is, if  $u$  and  $t$  are the user and truesize components:

$$
0 \le au + t + b \le S.
$$

- Maximize the variable a subject to a number of inequalities.
- Use the simplex method to solve the resulting linear programming problem.

## Sizing

• Every addition of a coordinate  $(t, u)$  adds two restrictions

$$
au + t + b \ge 0,
$$
  

$$
au + t + b \le S,
$$

and each drawing component adds two coordinates.

- •A figure could easily produce thousands of restrictions, making the simplex method impractical.
- Most of these restrictions are redundant, however. For instance, with concentric circles, only the largest circle needs to be accounted for.

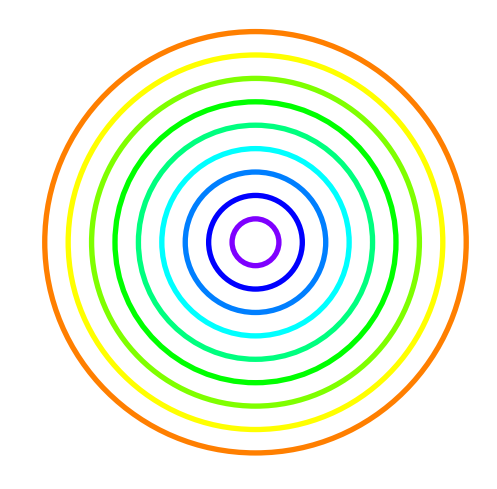

#### Redundant Restrictions

• In general, if  $u \leq u'$  and  $t \leq t'$  then

 $au+t+b \leq au'+t'+b$ 

for all choices of  $a > 0$  and b, so

$$
0 \le au + t + b \le au' + t' + b \le S.
$$

- This defines a partial ordering on coordinates. When sizing a picture, the program first computes which coordinates are maximal (or minimal) and only sends effective constraints to the simplex algorithm.
- In practice, the linear programming problem will have less than a dozen restraints.
- •All picture sizing is implemented in Asymptote code.

#### Infinite Lines

• Deferred drawing allows us to draw infinite lines.

drawline(P, Q);

#### Helpful Math Notation

• Integer division returns a real. Use quotient for an integer result:

 $3/4$  == 0.75 quotient(3,4) == 0

• Caret for real and integer exponentiation:

 $2^{\degree}3$  2.7 $^{\degree}3$  2.7 $^{\degree}3.2$ 

• Many expressions can be implicitly scaled by a numeric constant:

2pi 10cm  $2x^2$  3sin(x) 2(a+b)

• Pairs are complex numbers:

 $(0,1)*(0,1) == (-1,0)$ 

## Function Calls

• Functions can take default arguments in any position. Arguments are matched to the first possible location:

```
void drawEllipse(real xsize=1, real ysize=xsize, pen p=blue) {
  draw(xscale(xsize)*yscale(ysize)*unitcircle, p);
}
```

```
drawEllipse(2);
drawEllipse(red);
```
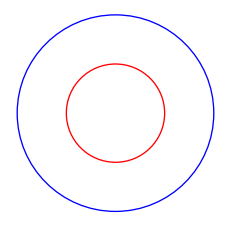

•Arguments can be given by name:

```
drawEllipse(xsize=2, ysize=1);
drawEllipse(ysize=2, xsize=3, green);
```
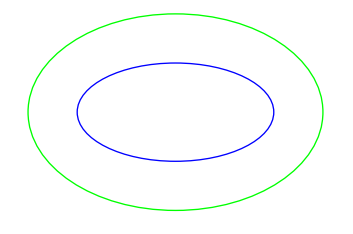

#### Rest Arguments

• Rest arguments allow one to write a function that takes an arbitrary number of arguments:

```
int sum(... int[] nums) \{int total=0;
 for(int i=0; i < nums.length; +i)
   total += nums[i];
 return total;
}
sum(1,2,3,4); // returns 10
sum(); // returns 0
sum(1,2,3 ... new int[] \{4,5,6\}); // returns 21
int subtract(int start ... int[] subs) {
 return start - sum( \ldots subs);
}
```
#### High-Order Functions

• Functions are first-class values. They can be passed to other functions:

```
import graph;
real f(real x) {
    return x*sin(10x);
draw(graph(f,-3,3,300),red);
```
}

### Higher-Order Functions

• Functions can return functions:

$$
f_n(x) = n \sin\left(\frac{x}{n}\right).
$$

```
typedef real func(real);
func f(int n) {
  real fn(real x) {
    return n*sin(x/n);
  }
  return fn;
}
```
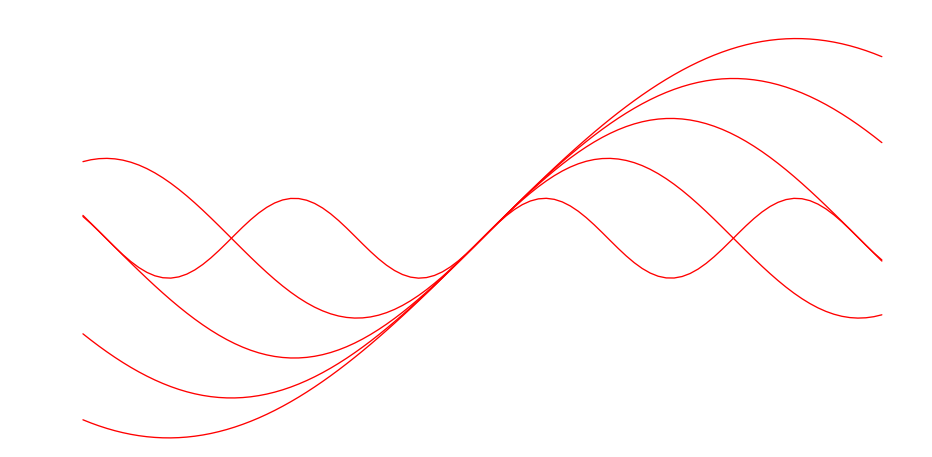

```
func f1=f(1);real y=f1(pi);
```

```
for(int i=1; i<=5; ++i)
 draw(graph(f(i),-10,10),red);
```
#### Anonymous Functions

• Create new functions with new:

```
path p=graph(new real (real x) { return x*sin(10x); } -3,3,red);func f(int n) {
  return new real (real x) { return n*sin(x/n); };
}
```
• Function definitions are just syntactic sugar for assigning function objects to variables.

```
real square(real x) {
  return xˆ2;
}
is equivalent to
real square(real x);
square=new real (real x) {
  return xˆ2;
};
```
## Structures

• As in other languages, structures group together data.

```
struct Person {
  string firstname, lastname;
  int age;
}
Person bob=new Person;
bob.firstname="Bob";
bob.lastname="Chesterton";
bob.age=24;
```
• Any code in the structure body will be executed every time a new structure is allocated...

```
struct Person {
 write("Making a person.");
 string firstname, lastname;
  int age=18;
}
Person eve=new Person; // Writes "Making a person."
write(eve.age); // Writes 18.
```
## Modules

• Function and structure definitions can be grouped into modules:

```
// powers.asy
real square(real x) { return x^2; }
real cube(real x) { return x^3; }
and imported:
import powers;
real eight=cube(2.0);
draw(graph(powers.square, -1, 1));
```
## Object-Oriented Programming

• Functions are defined for each instance of a structure.

```
struct Quadratic {
  real a,b,c;
  real discriminant() {
    return bˆ2-4*a*c;
  }
  real eval(real x) {
    return a*x^2 + b*x + c;
  }
}
```
• This allows us to construct "methods" which are just normal functions declared in the environment of a particular object:

```
Quadratic poly=new Quadratic;
poly.a=-1; poly.b=1; poly.c=2;
real f(real x)=poly.eval;
real y=f(2);
draw(graph(poly.eval, -5, 5));
```
#### Specialization

• Can create specialized objects just by redefining methods:

```
struct Shape {
   void draw();
   real area();
}
Shape rectangle(real w, real h) {
 Shape s=new Shape;
 s.draw = new void () {
                fill((0,0)--(w,0)--(w,h)--(0,h)--cycle); };
 s.area = new real () { return w*h; };
 return s;
}
Shape circle(real radius) {
 Shape s=new Shape;
 s.draw = new void () { fill(scale(radius)*unitcircle); };
 s.area = new real () { return pi*radius^2; }
 return s;
} 58
```
## Overloading

• Consider the code:

```
int x1=2;
int x2() {
 return 7;
}
int x3(int y) {
 return 2y;
}
```

```
write(x1+x2()); // Writes 9.
write(x3(x1)+x2()); // Writes 11.
```
## Overloading

• x1, x2, and x3 are never used in the same context, so they can all be renamed x without ambiguity:

```
int x=2;
int x() \{return 7;
}
int x(int y) {
  return 2y;
}
write(x+x()); // Writes 9.
write(x(x)+x()); // Writes 11.
```
• Function definitions are just variable definitions, but variables are distinguished by their signatures to allow overloading.

## **Operators**

• Operators are just syntactic sugar for functions, and can be addressed or defined as functions with the operator keyword.

```
int add(int x, int y)=operator +;
 write(add(2,3)); // Writes 5.
 // Don't try this at home.
 int operator +(int x, int y) {
   return add(2x,y);
 }
 write(2+3); // Writes 7.
• This allows operators to be defined for new types.
```
## Operators

• Operators for constructing paths are also functions:

```
a.. controls b and c .. d--e
is equivalent to
```

```
operator --(operator ..(a, operator controls(b,c), d), e)
```
• This allowed us to redefine all of the path operators for 3D paths.

## Summary

- Asymptote:
	- uses IEEE floating point numerics;
	- uses  $C++/Jawa-like$  syntax;
	- supports deferred drawing for automatic picture sizing;
	- supports Grayscale, RGB, CMYK, and HSV colour spaces;
	- supports PostScript shading, pattern fills, and function shading;
	- can fill nonsimply connected regions;
	- generalizes MetaPost path construction algorithms to 3D;
	- $-$  lifts T<sub>E</sub>X to 3D;
	- supports 3D billboard labels and PDF grouping.

#### References

- [BH08] John C. Bowman and Andy Hammerlindl. Asymptote: A vector graphics language. TUGboat: The Communications of the T<sub>F</sub>X Users Group,  $29(2):288-294$ , 2008.
- [Bow07] John C. Bowman. The 3D Asymptote generalization of MetaPost Bézier interpolation. Proceedings in Applied Mathematics and Mechanics, 7(1):2010021–2010022, 2007.
- [BS09] John C. Bowman and Orest Shardt. Asymptote: Lifting T<sub>EX</sub> to three dimensions. TUGboat: The Communications of the T<sub>F</sub>X Users Group,  $30(1)$ :58–63, 2009.
- [Hob86] John D. Hobby. Smooth, easy to compute interpolating splines. Discrete Comput. Geom., 1:123–140, 1986.
- [Knu86] Donald E. Knuth. *The METAFONTbook*. Addison-Wesley, Reading, Massachusetts, 1986.
- [SB12] Orest Shardt and John C. Bowman. Surface parametrization of nonsimply connected planar Bézier regions. Computer-Aided Design, 44(5):484.e1–10, 2012.

## Asymptote: 2D & 3D Vector Graphics Language

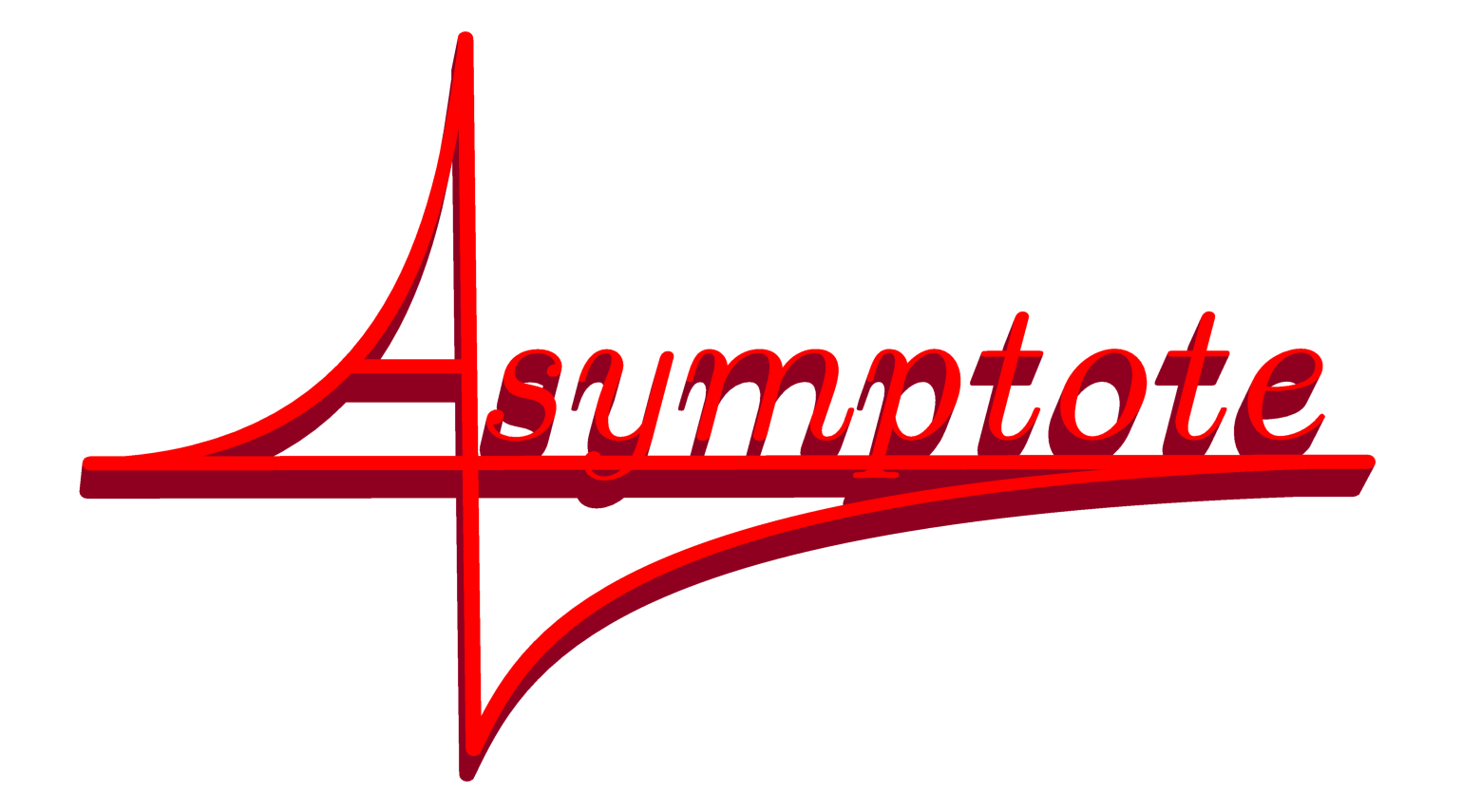

#### https://asymptote.sourceforge.io

(freely available under the LGPL license)